**http://www.epson.com**

# **DS-770 Setup Guide**

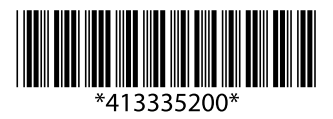

© 2016 Seiko Epson Corporation. All rights reserved. Printed in XXXXXX

**EPSON** 

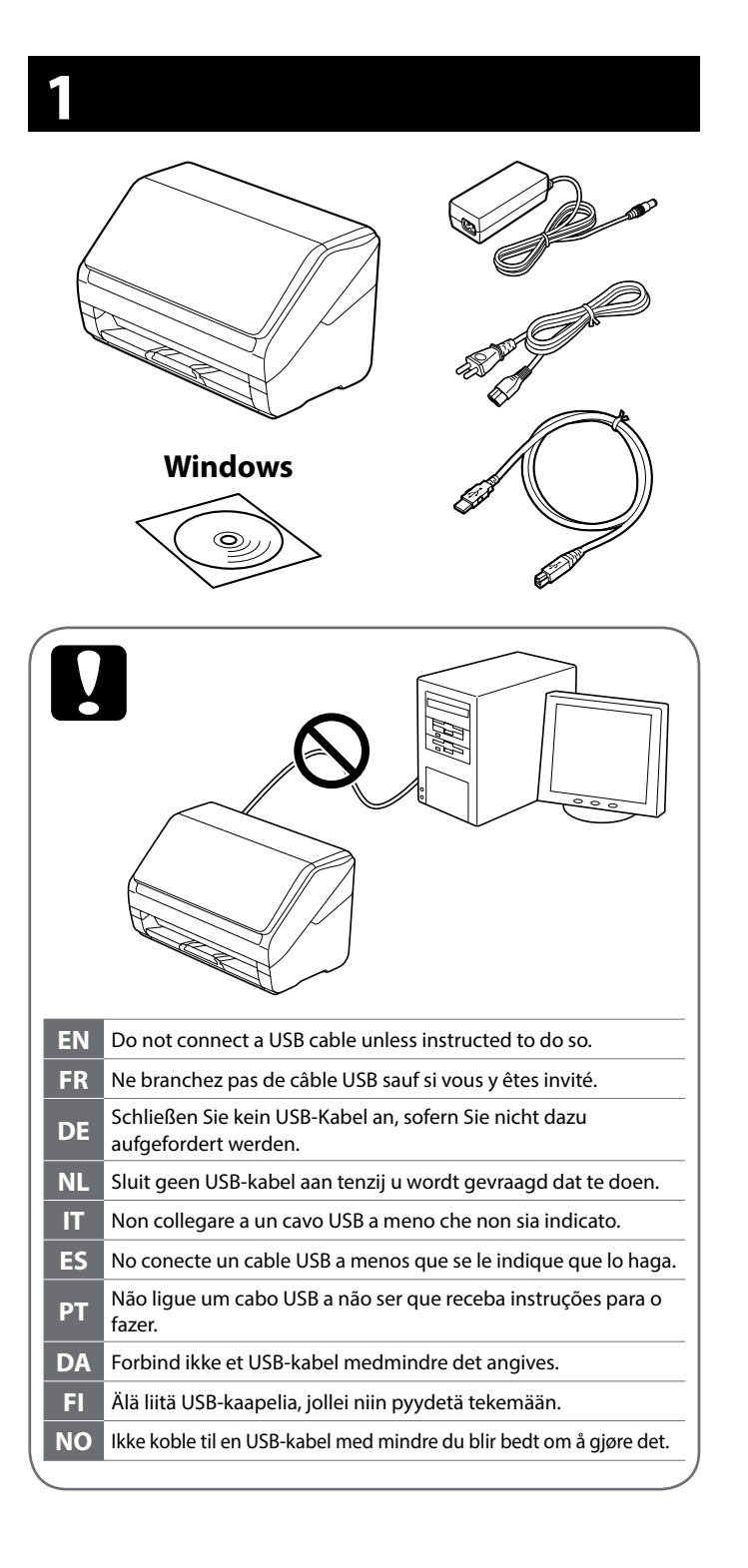

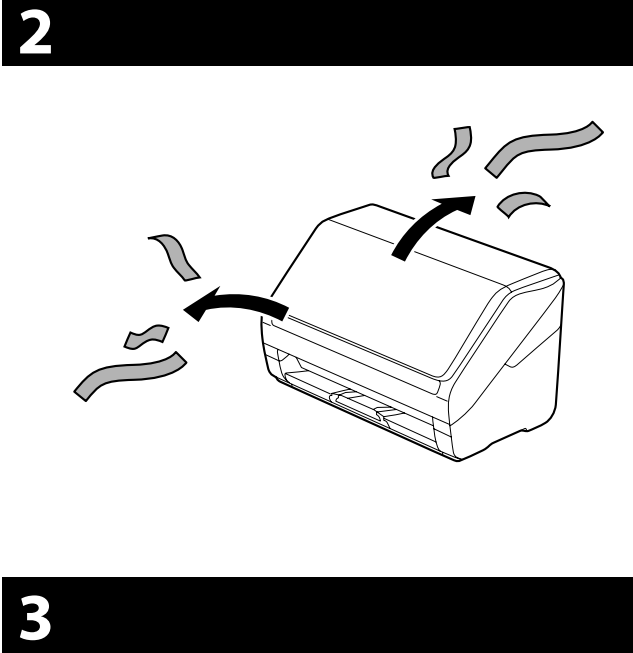

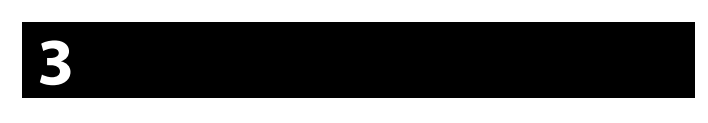

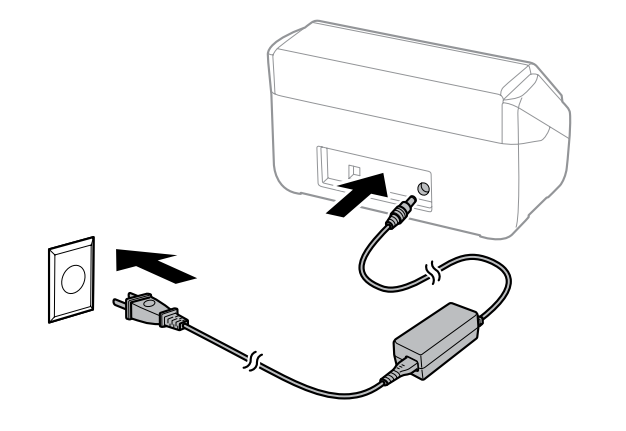

# **5**

#### **Windows**

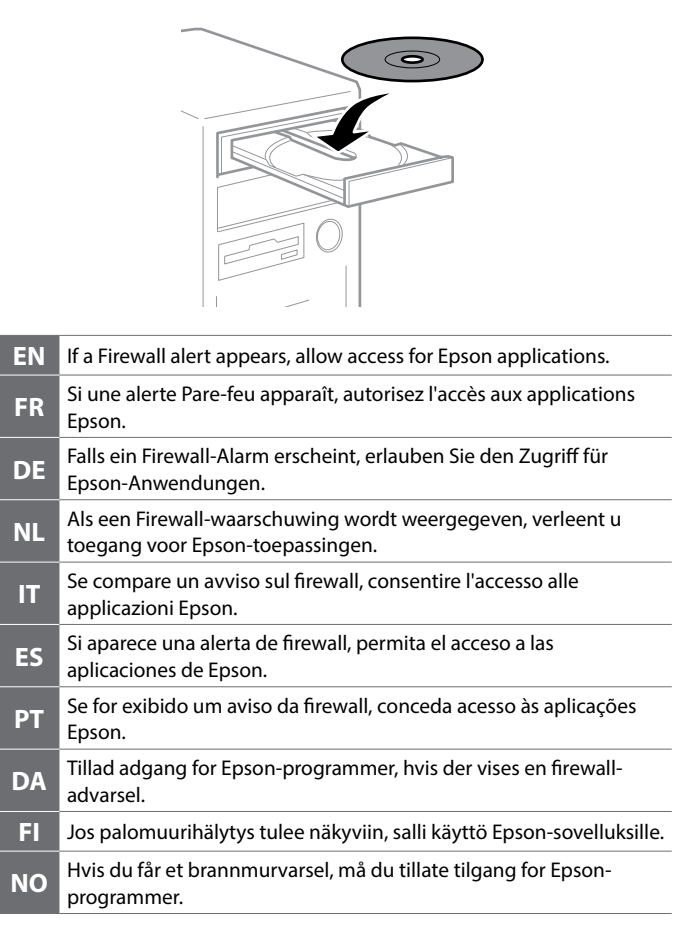

### **Windows (No CD/DVD drive) Mac OS X**

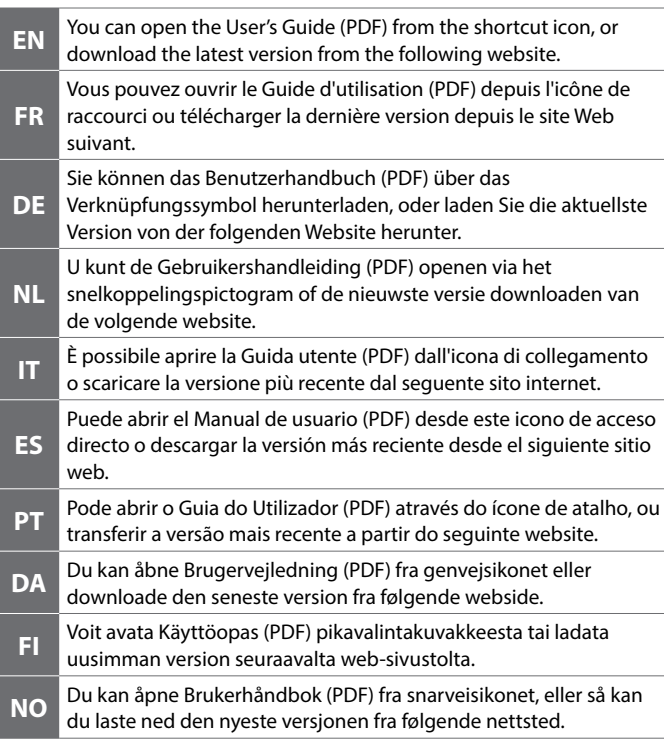

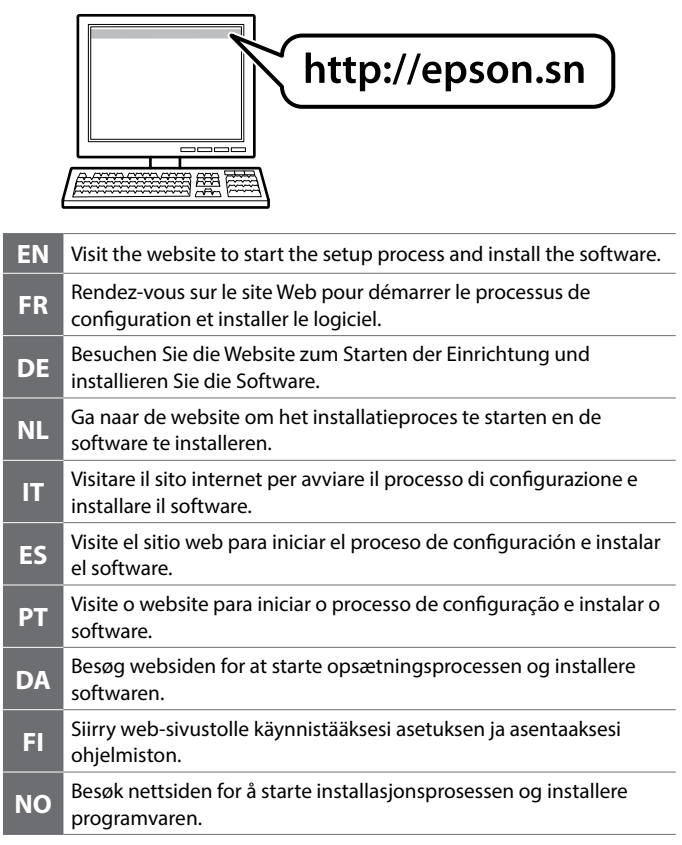

### **Questions?**

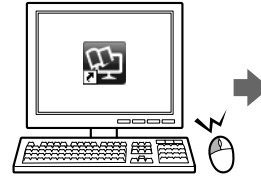

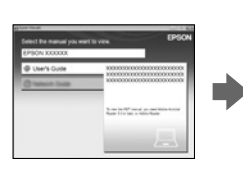

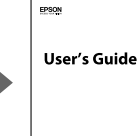

The contents of this manual and the specifications of this product are subject to change without notice.

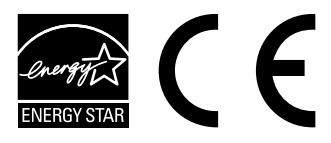

Maschinenlärminformations-Verordnung 3. GPSGV: Der höchste Schalldruckpegel beträgt 70 dB(A) oder weniger gemäss EN ISO 7779.

Das Gerät ist nicht für die Benutzung im unmittelbaren Gesichtsfeld am Bildschirmarbeitsplatz vorgesehen. Um störende Reflexionen am Bildschirmarbeitsplatz zu vermeiden, darf dieses Produkt nicht im unmittelbaren Gesichtsfeld platziert werden.

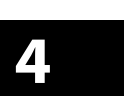

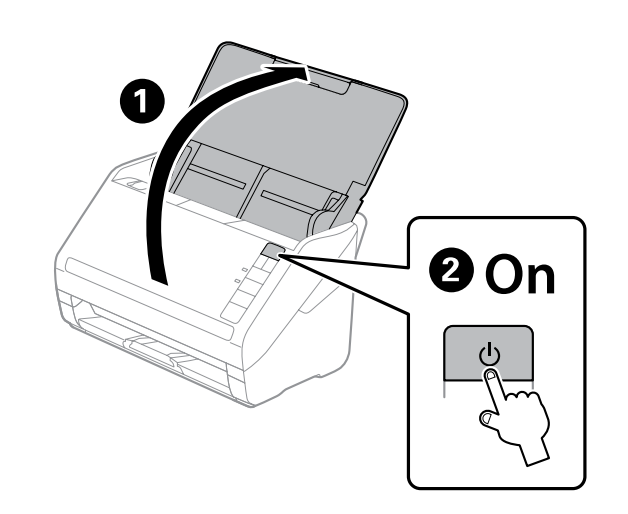

**http://www.epson.com**

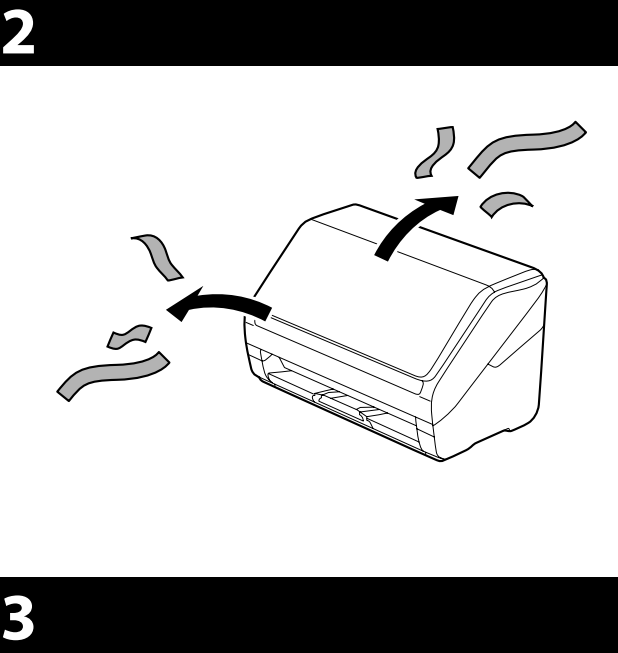

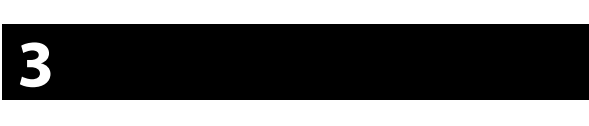

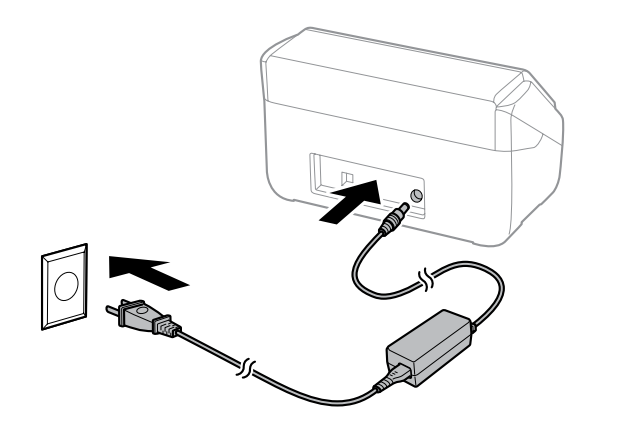

# **5**

#### **Windows**

### **Windows (No CD/DVD drive) Mac OS X**

### **Questions?**

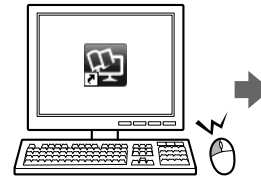

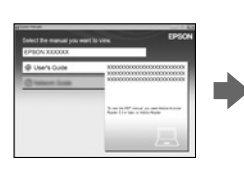

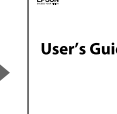

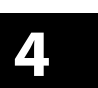

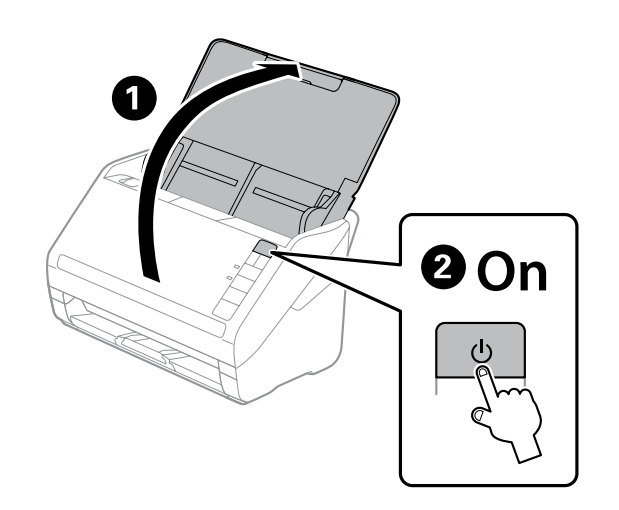

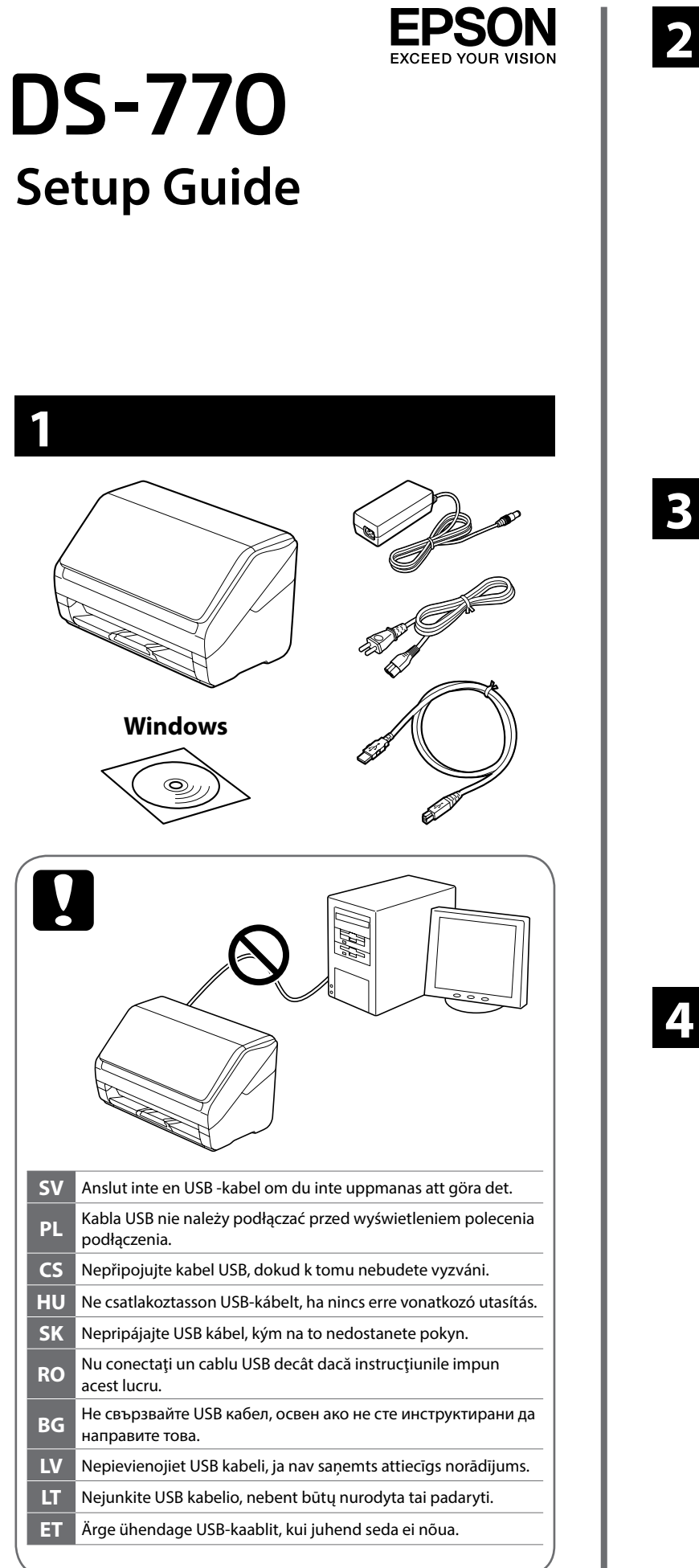

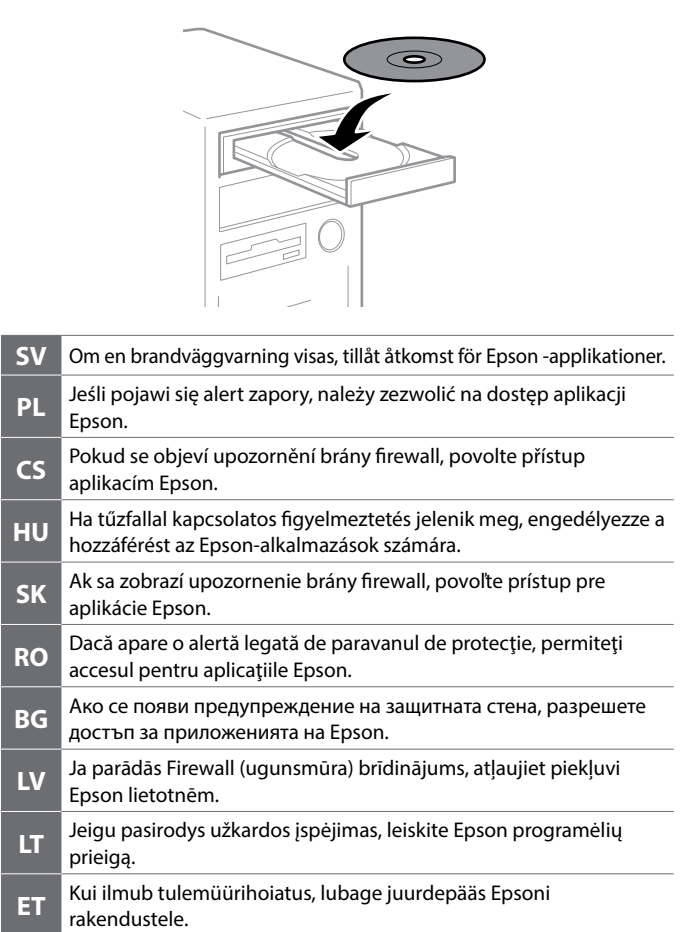

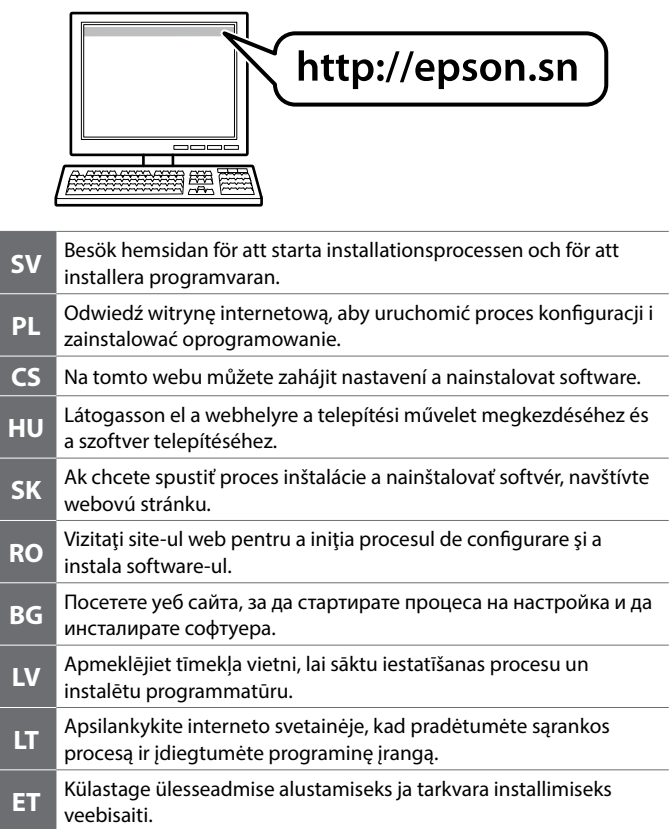

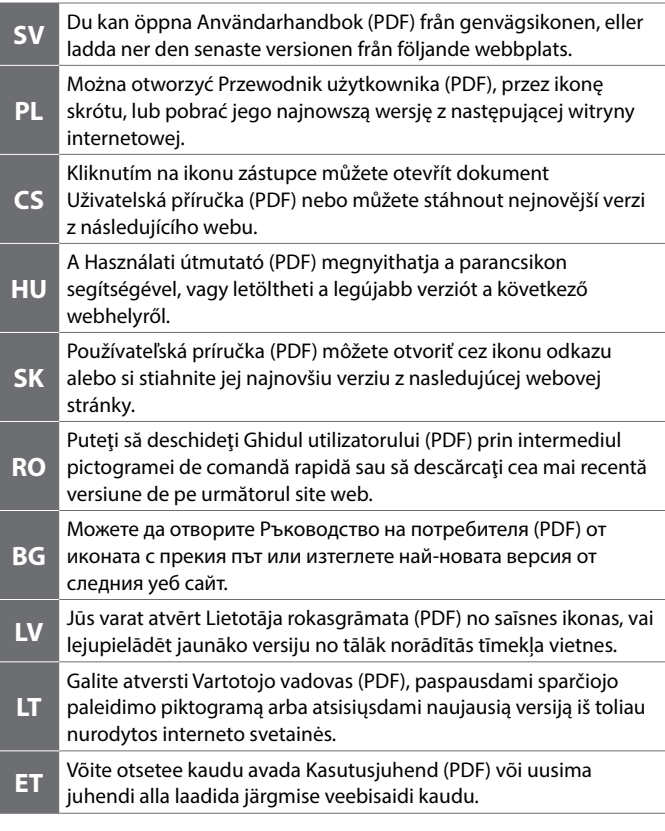

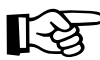